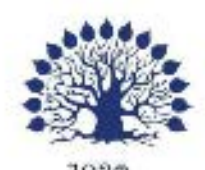

### МИНИСТЕРСТВО НАУКИ И ВЫСШЕГО ОБРАЗОВАНИЯ РОССИЙСКОЙ ФЕДЕРАЦИИ Федеральное государственное бюджетное образовательное учреждение высшего образования «Кубанский государственный университет»

Институт среднего профессионального образования

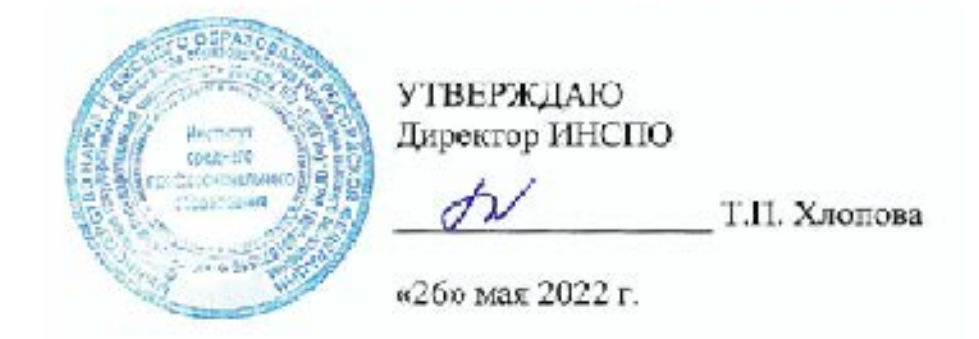

### Рабочая программа дисциплины

### ЕН.02 Информационные технологии в профессиональной деятельности

21.02.05 Земельно-имущественные отношения

Краснодар 2022

Рабочая программа дисциплины ЕН.02 Информационные технологии в профессиональной деятельности разработана на основе Федерального государственного образовательного стандарта (далее - ФГОС) по специальности среднего профессионального образования (далее СПО) 21.02.05 Земельно-имущественные отношения, утвержденного приказом Минобрнауки РФ от 12 мая 2014 г. № 486 (зарегистрирован в Минюсте России 27 июня 2014  $\Gamma$ . No 32885)

ЕН.02 Информационные технологии в профессиональной деятельности

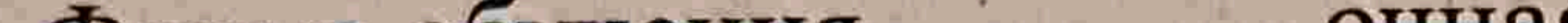

Форма обучения очная  $2$  Kypc Всего 73 часов, в том числе: лекции практические занятия самостоятельные занятия консультации форма итогового контроля

Составитель: преподаватель

3 семестр

16 час. 32 час. 22 час. 6 час. зачёт

Егозаров Э.С.

Утверждена на заседании предметно-цикловой комиссии «Математика,

### информатика и ИКТ» протокол № 9 от «25» мая 2022 г.

Председатель предметно-цикловой комиссии: Егозаров Э.С. «25» мая 2022 г. Рецензент (-ы):

Dupentep KKOO, lancane"

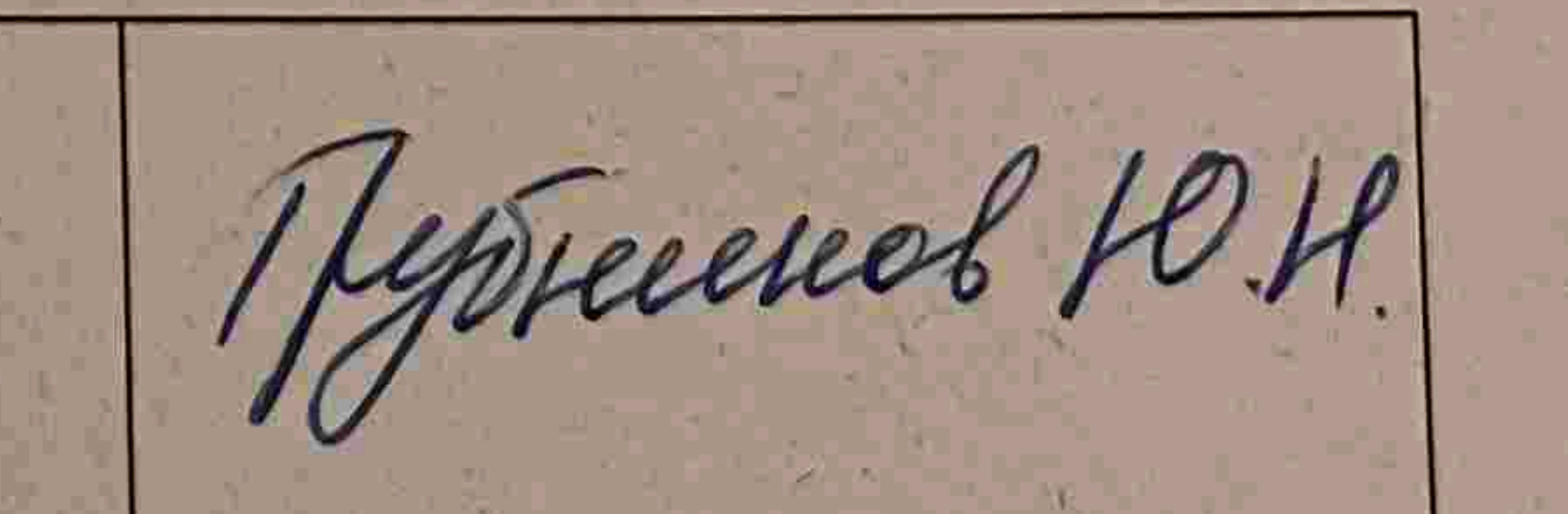

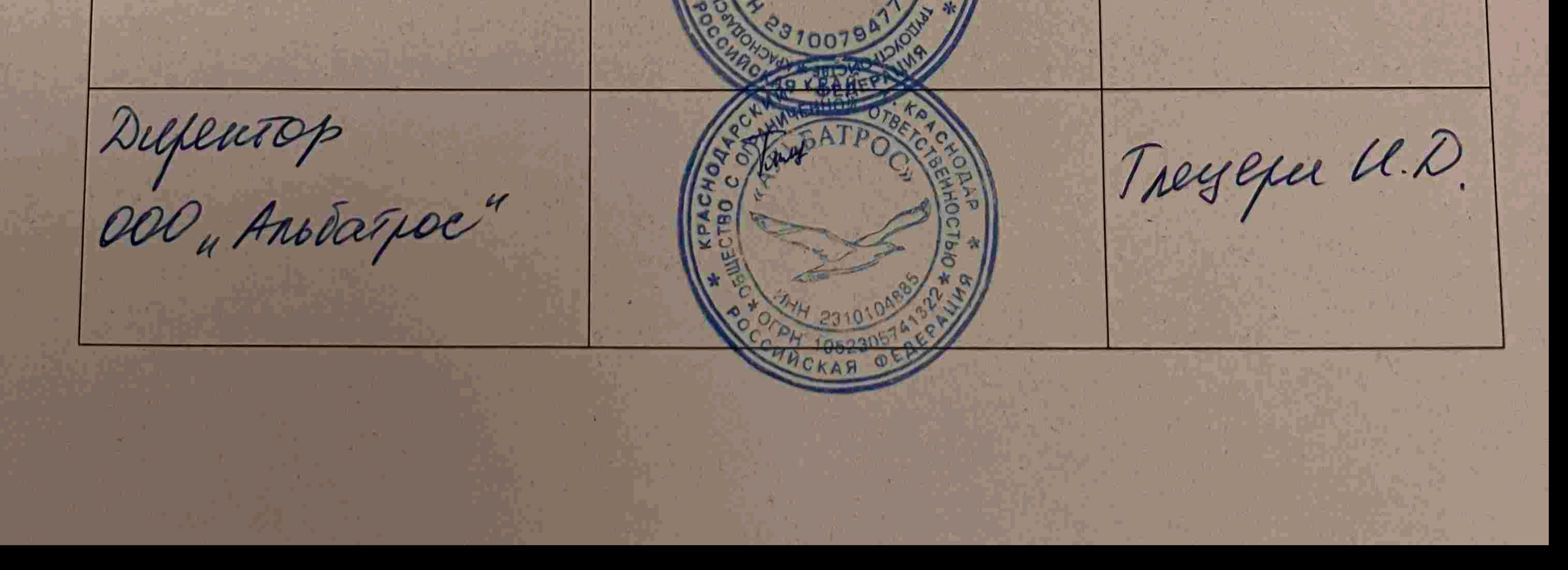

### ЛИСТ

# согласования рабочей программы дисциплины ЕН.02 Информационные технологии в профессиональной деятельности

## Специальность среднего профессионального образования 21.02.05 Земельно-имущественные отношения

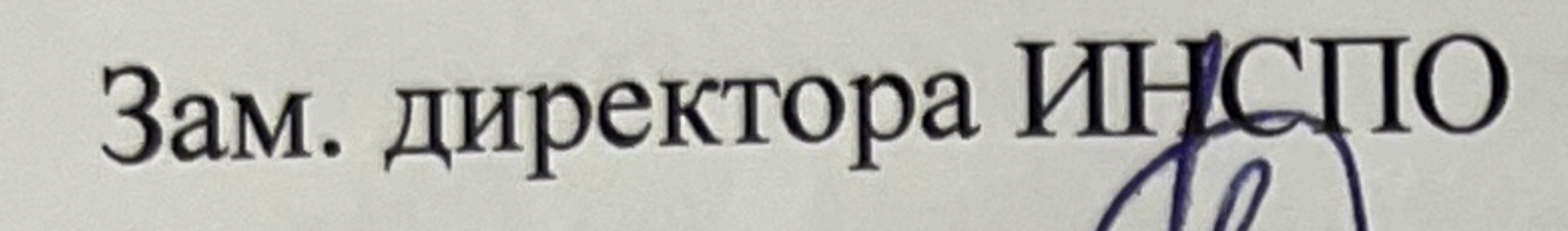

# Е.И. Рыбалко подпись<br>
«18» мая 2022 г.

Директор научной библиотеки КубГУ M.A. Xyade подпись «16» мая 2022 г.

эксплуатацию установку  $\mathbf{N}$ ответственное за Лицо,

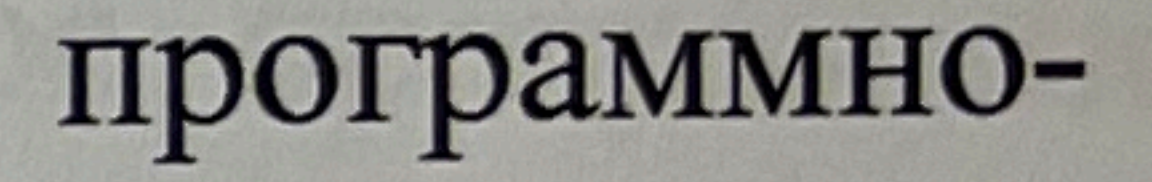

# информационного обеспечения образовательной программы И.В. Милюк

подпись «17» мая 2022 г.

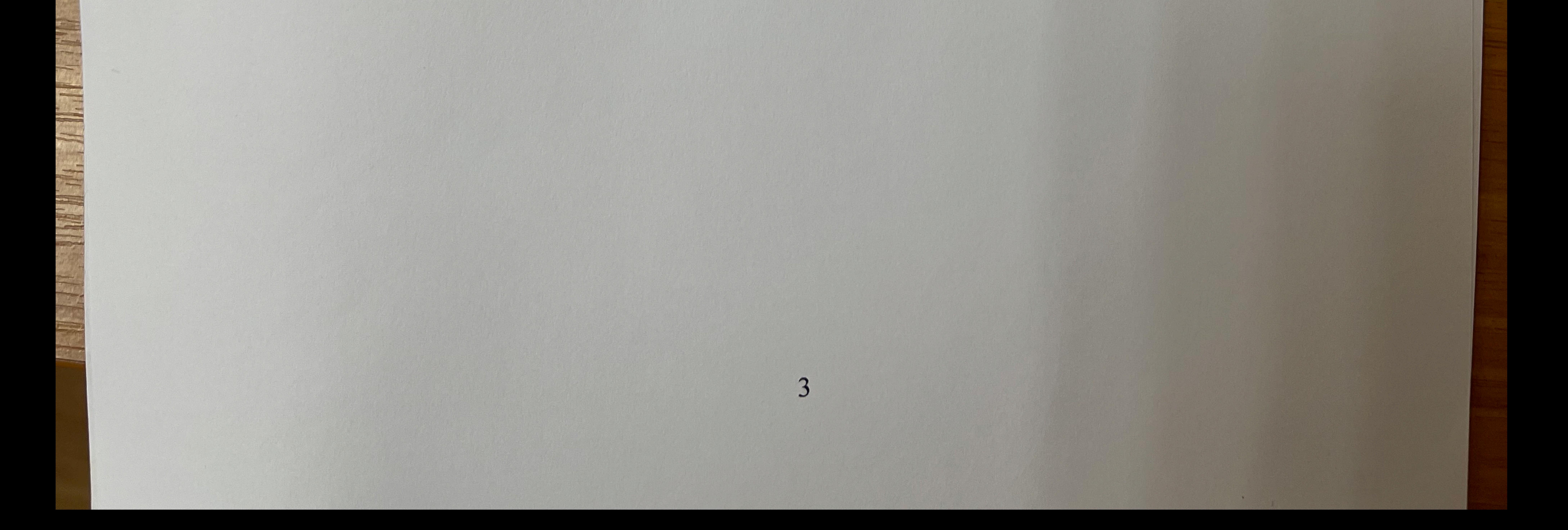

### <span id="page-3-0"></span>**СОДЕРЖАНИЕ**

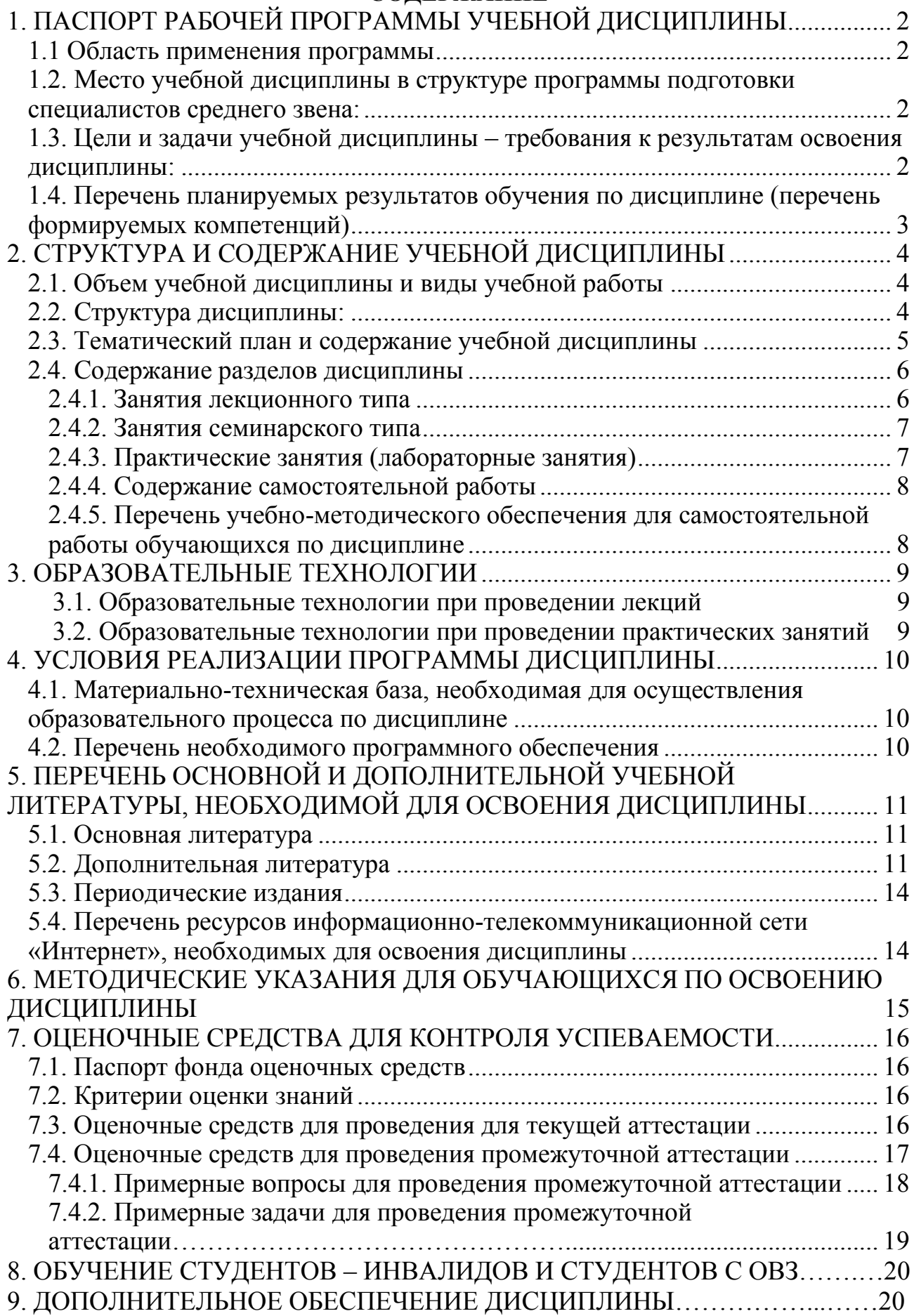

### **1. ПАСПОРТ РАБОЧЕЙ ПРОГРАММЫ УЧЕБНОЙ ДИСЦИПЛИНЫ 1.1. Область применения программы**

Рабочая программа учебной дисциплины ЕН.02 «Информационные технологии в профессиональной деятельности» является частью программы подготовки специалистов среднего звена в соответствии с ФГОС СПО по специальности 21.02.05 «Земельно-имущественные отношения».

### <span id="page-4-0"></span>**1.2. Место учебной дисциплины в структуре программы подготовки специалистов среднего звена:**

Дисциплина ЕН.02 «Информационные технологии в профессиональной деятельности» относится к математическому и общему естественнонаучному учебному циклу дисциплин.

### <span id="page-4-1"></span>**1.3. Цели и задачи учебной дисциплины – требования к результатам освоения дисциплины:**

<span id="page-4-2"></span>В результате освоения учебной дисциплины обучающийся должен **уметь**:

− использовать информационные ресурсы для поиска и хранения информации;

− обрабатывать текстовую и табличную информацию;

− использовать деловую графику и мультимедиа-информацию;

− создавать презентации;

− применять антивирусные средства защиты информации;

− читать (интерпретировать) интерфейс специализированного программного обеспечения, находить контекстную помощь, работать с документацией;

− применять специализированное программное обеспечение для сбора, хранения и обработки информации в соответствии с изучаемыми профессиональными модулями;

− пользоваться автоматизированными системами делопроизводства;

− применять методы и средства защиты информации;

В результате освоения учебной дисциплины обучающийся должен **знать**:

− основные методы и средства обработки, хранения, передачи и накопления информации;

− назначение, состав, основные характеристики компьютера;

- − основные компоненты компьютерных сетей, принципы пакетной передачи данных, организацию межсетевого взаимодействия;
- − назначение и принципы использования системного и прикладного программного обеспечения;
- − технологию поиска информации в информационнотелекоммуникационной сети "Интернет" (далее - сеть Интернет);
- − принципы защиты информации от несанкционированного доступа;
- − правовые аспекты использования информационных технологий и программного обеспечения;
- − основные понятия автоматизированной обработки информации;
- − назначение, принципы организации и эксплуатации информационных систем;

− основные угрозы и методы обеспечения информационной безопасности;

Максимальная учебная нагрузка обучающегося 73 часа, в том числе:

• обязательная аудиторная учебная нагрузка 48 часа;

• самостоятельная работа 20 часов

### **1.4. Перечень планируемых результатов обучения по дисциплине (перечень формируемых компетенций)**

### **Общие компетенции (ОК):**

ОК 1. Понимать сущность и социальную значимость своей будущей профессии, проявлять к ней устойчивый интерес.

ОК 2. Анализировать социально-экономические и политические проблемы и процессы, использовать методы гуманитарно-социологических наук в различных видах профессиональной и социальной деятельности.

ОК 3. Организовывать свою собственную деятельность, определять методы и способы выполнения профессиональных задач, оценивать их эффективность и качество.

ОК 4. Решать проблемы, оценивать риски и принимать решения в нестандартных ситуациях.

ОК 5. Осуществлять поиск, анализ и оценку информации, необходимой для постановки и решения профессиональных задач, профессионального и личностного развития.

ОК 6. Работать в коллективе и команде, обеспечивать ее сплочение, эффективно общаться с коллегами, руководством, потребителями.

ОК 7. Самостоятельно определять задачи профессионального и личностного развития, заниматься самообразованием, осознанно планировать повышение квалификации.

ОК 8. Быть готовым к смене технологий в профессиональной деятельности.

ОК 9. Уважительно и бережно относиться к историческому наследию и культурным традициям, толерантно воспринимать социальные и культурные традиции.

ОК 10. Соблюдать правила техники безопасности, нести ответственность за организацию мероприятий по обеспечению безопасности труда.

### **Профессиональные компетенции (ПК):**

ПК 1.1. Составлять земельный баланс района.

<span id="page-5-0"></span>ПК 1.2. Подготавливать документацию, необходимую для принятия управленческих решений по эксплуатации и развитию территорий.

ПК 1.3. Готовить предложения по определению экономической эффективности использования имеющегося недвижимого имущества.

ПК 1.4. Участвовать в проектировании и анализе социальноэкономического развития территории.

ПК 1.5. Осуществлять мониторинг земель территории.

ПК 2.1. Выполнять комплекс кадастровых процедур.

ПК 2.2. Определять кадастровую стоимость земель.

ПК 2.3. Выполнять кадастровую съемку.

ПК 2.4. Осуществлять кадастровый и технический учет объектов недвижимости.

ПК 2.5. Формировать кадастровое дело.

ПК 3.1. Выполнять работы по картографо-геодезическому обеспечению территорий, создавать графические материалы.

ПК 3.2. Использовать государственные геодезические сети и иные сети для производства картографо-геодезических работ.

ПК 3.3. Использовать в практической деятельности геоинформационные системы.

ПК 3.4. Определять координаты границ земельных участков и вычислять их площади.

ПК 3.5. Выполнять поверку и юстировку геодезических приборов и инструментов.

ПК 4.1. Осуществлять сбор и обработку необходимой и достаточной информации об объекте оценки и аналогичных объектах.

ПК 4.2. Производить расчеты по оценке объекта оценки на основе применимых подходов и методов оценки.

ПК 4.3. Обобщать результаты, полученные подходами, и давать обоснованное заключение об итоговой величине стоимости объекта оценки.

ПК 4.4. Рассчитывать сметную стоимость зданий и сооружений в соответствии с действующими нормативами и применяемыми методиками.

ПК 4.5. Классифицировать здания и сооружения в соответствии с принятой типологией.

ПК 4.6. Оформлять оценочную документацию в соответствии с требованиями нормативных актов, регулирующих правоотношения в этой области.

### **2. СТРУКТУРА И СОДЕРЖАНИЕ УЧЕБНОЙ ДИСЦИПЛИНЫ**

### <span id="page-7-0"></span>**2.1. Объем учебной дисциплины и виды учебной работы**

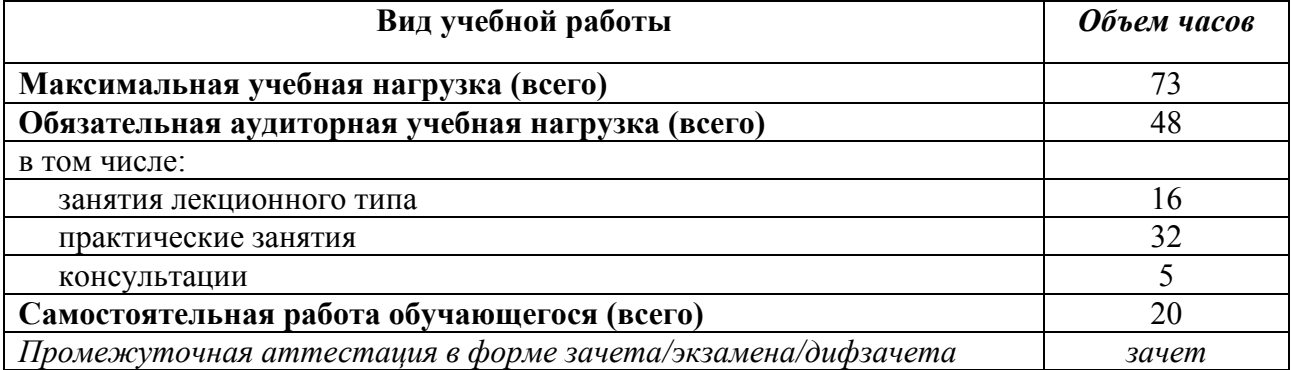

### <span id="page-7-1"></span>**2.2. Структура дисциплины:**

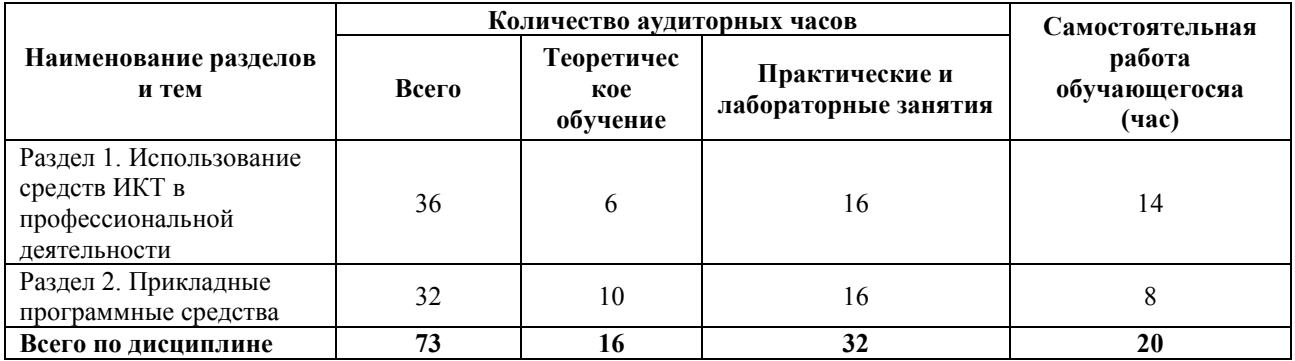

### **2.3. Тематический план и содержание учебной дисциплины**

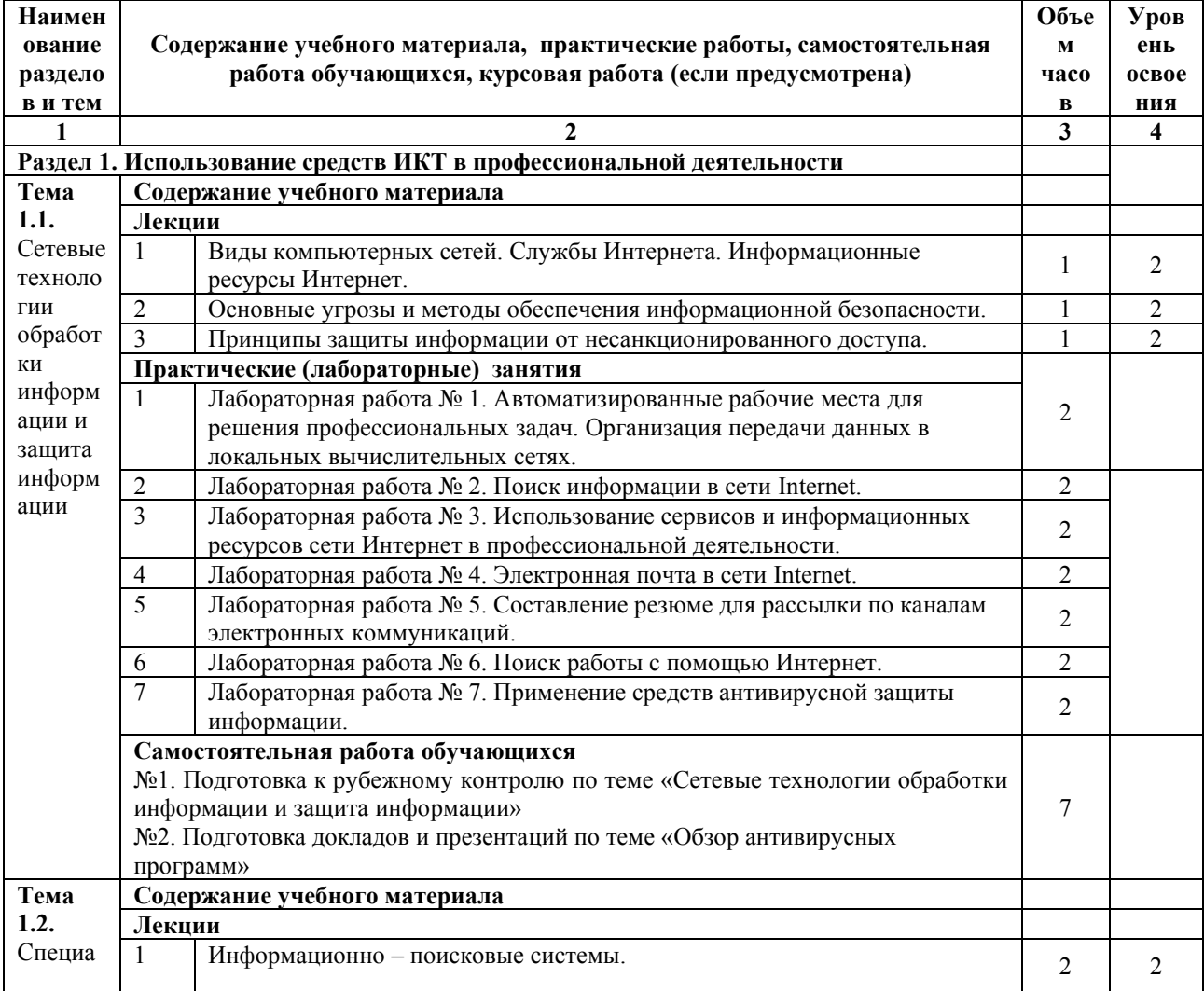

<span id="page-8-0"></span>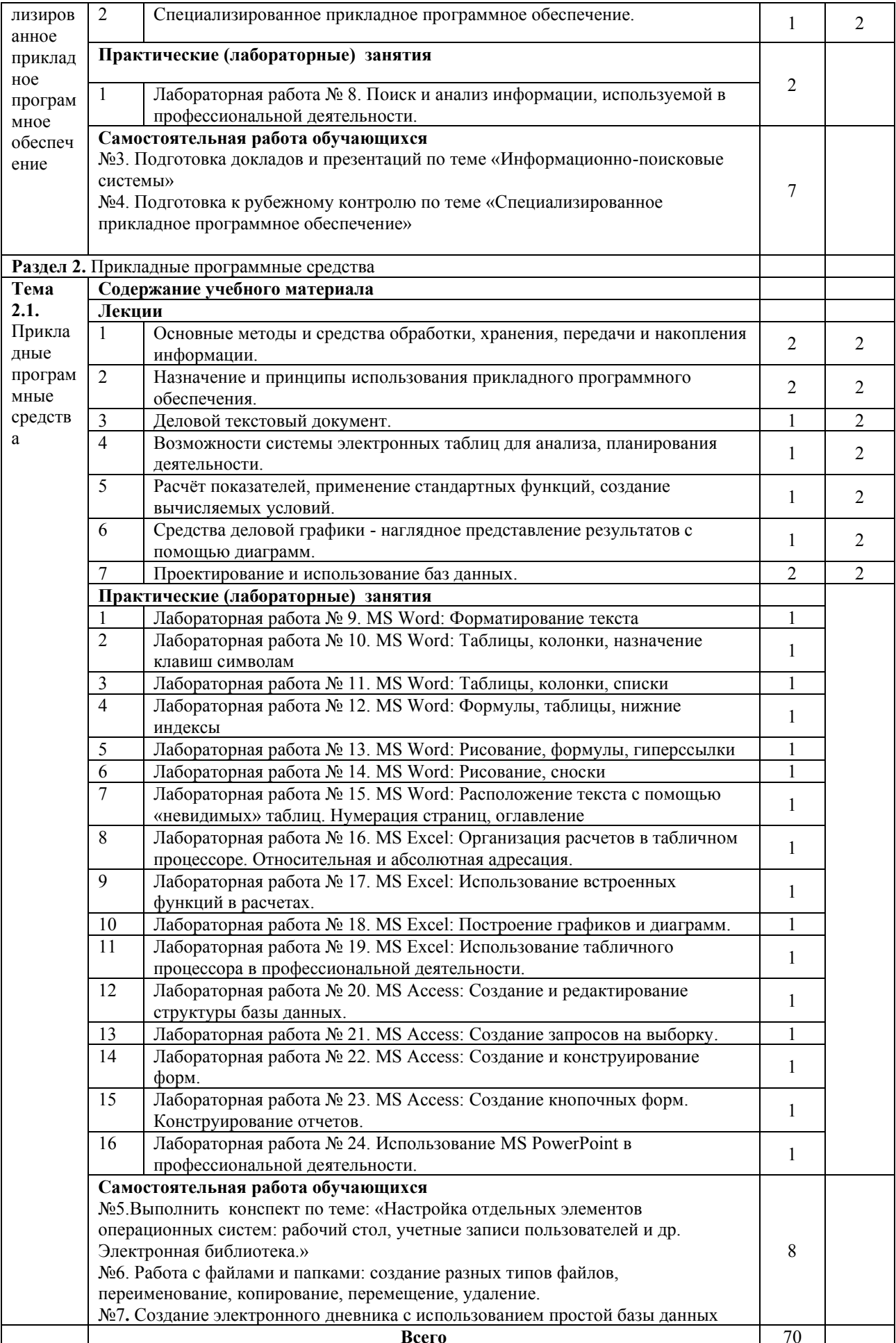

### **2.4. Содержание разделов дисциплины**

### <span id="page-9-1"></span>№ раз дел а Наименование раздела Содержание раздела Форма текущего контроля  $\begin{array}{c|c|c|c|c|c|c} 1 & 2 & 3 \end{array}$ *4 семестр* 1 Использование средств ИКТ в профессиональной деятельности Информационно – поисковые системы. Специализированное прикладное программное обеспечение. Виды компьютерных сетей. Службы Интернета. Информационные ресурсы Интернет. Основные угрозы и методы обеспечения информационной безопасности. Принципы защиты информации от несанкционированного доступа.  $\overline{V}$ 2 Прикладные программные средства Основные методы и средства обработки, хранения, передачи и накопления информации. Назначение и принципы использования прикладного программного обеспечения. Деловой текстовый документ. Возможности системы электронных таблиц для анализа, планирования деятельности. Расчёт показателей, применение стандартных функций, создание вычисляемых условий. Средства деловой графики - наглядное представление результатов с помощью диаграмм. Проектирование и использование баз данных. КР Примечание: Т – тестирование, Р – написание реферата, У – устный опрос, КР – контрольная работа

### <span id="page-9-0"></span>**2.4.1. Занятия лекционного типа**

### <span id="page-9-2"></span>**2.4.2. Занятия семинарского типа**

### Не предусмотрено

### **2.4.3. Практические занятия (Лабораторные занятия)**

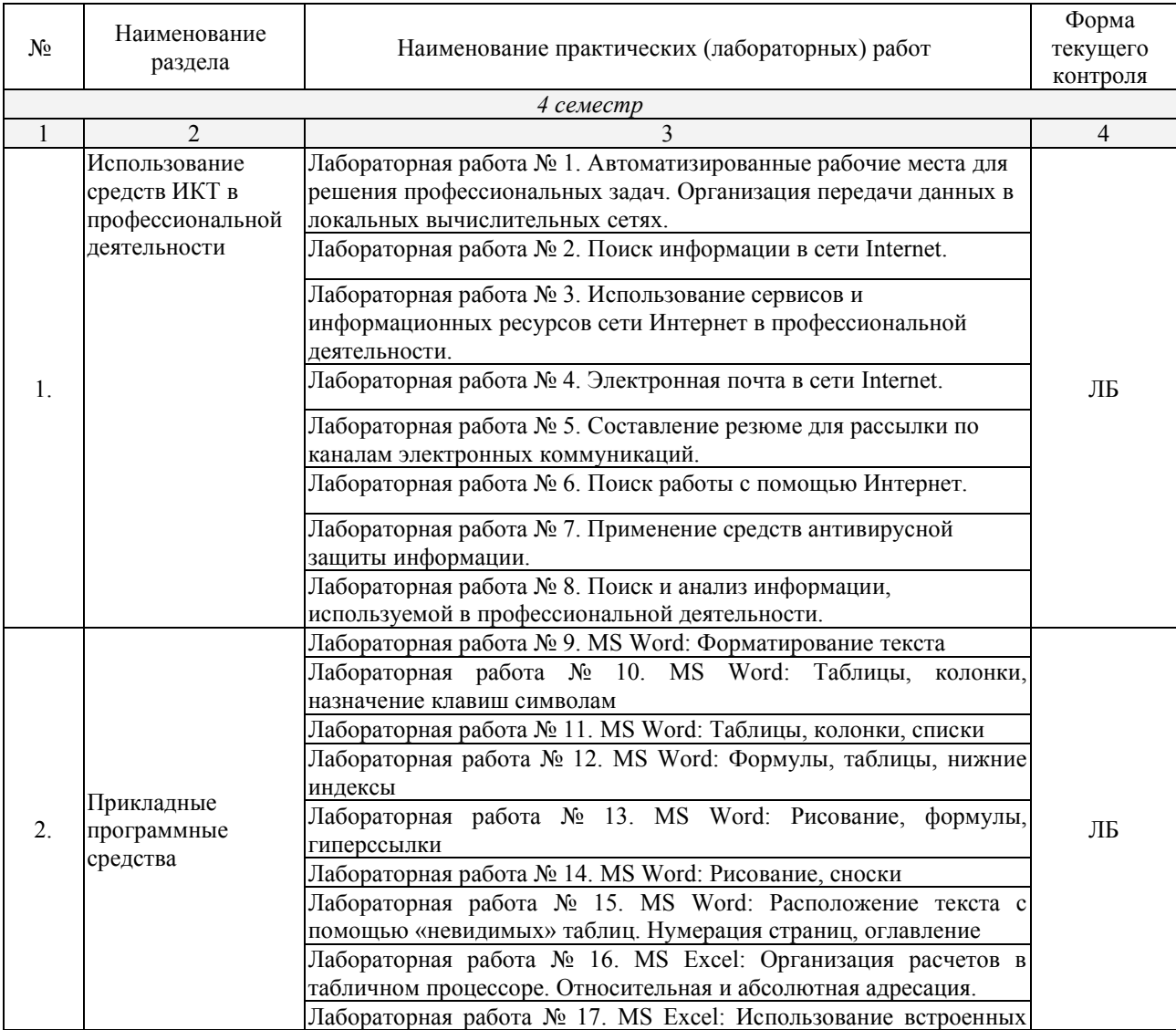

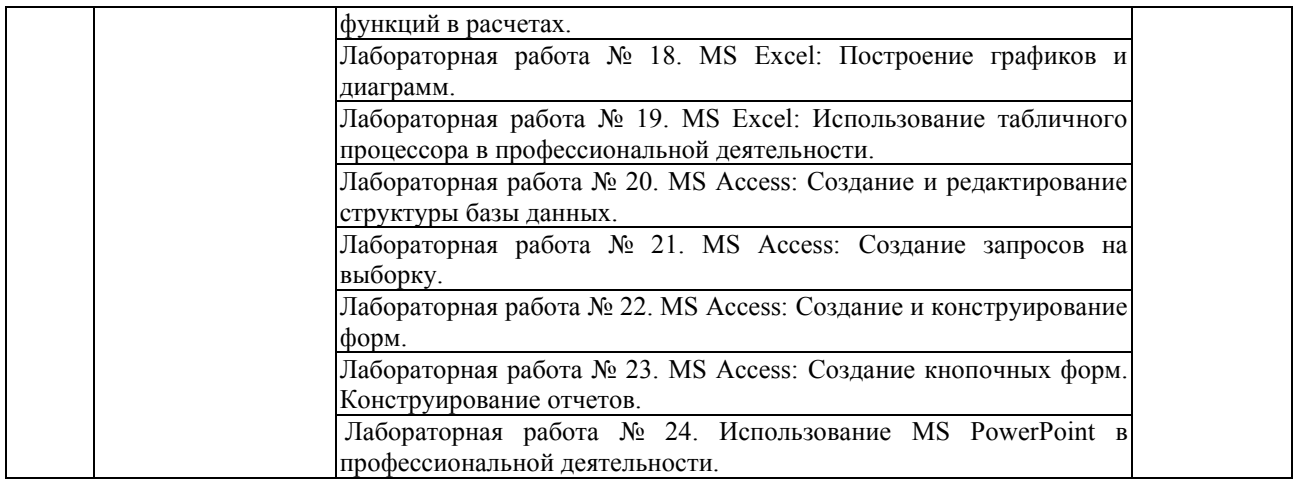

*Примечание: ПР- практическая работа, ЛР- лабораторная работа; Т – тестирование, Р – написание реферата, У – устный опрос, КР – контрольная работа*

### <span id="page-10-0"></span>**2.4.4. Содержание самостоятельной работы**

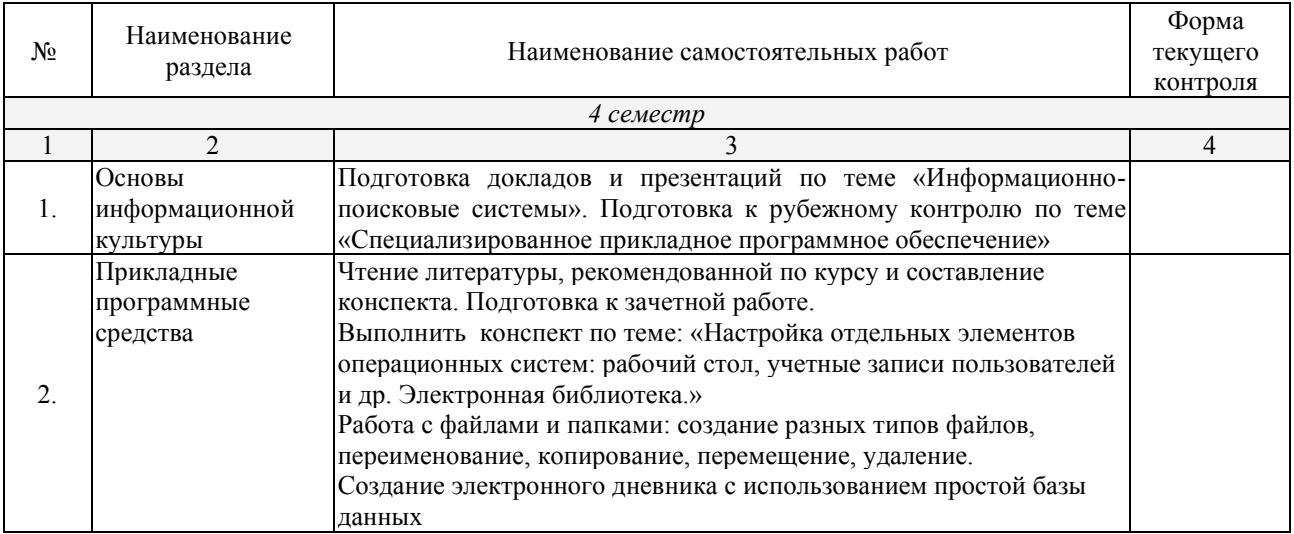

### <span id="page-10-1"></span>**Примерная тематика рефератов:**

1. Кодирование чисел, символьной информации, графики, звука.

2. Настройка отдельных элементов операционных систем: рабочий стол, учетные записи пользователей и др. Электронная библиотека.

3. Сканирование компьютера и съемных носителей.

4. Настройка защиты и пользовательского интерфейса антивирусных программ.

5. Настройка расписания запускаемых приложений.

6. Настройка права доступа к информации.

7. Создание архивов с использованием различных программ архиваторов.

8. Архивирование различных типов данных.

### **2.4.5. Перечень учебно-методического обеспечения для самостоятельной работы обучающихся по дисциплине**

На самостоятельную работу обучающихся отводится 44 часа учебного времени.

<span id="page-10-2"></span>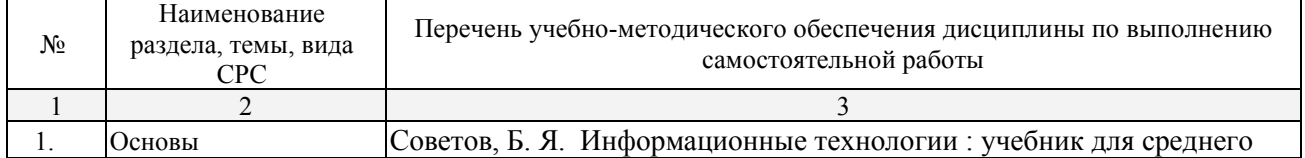

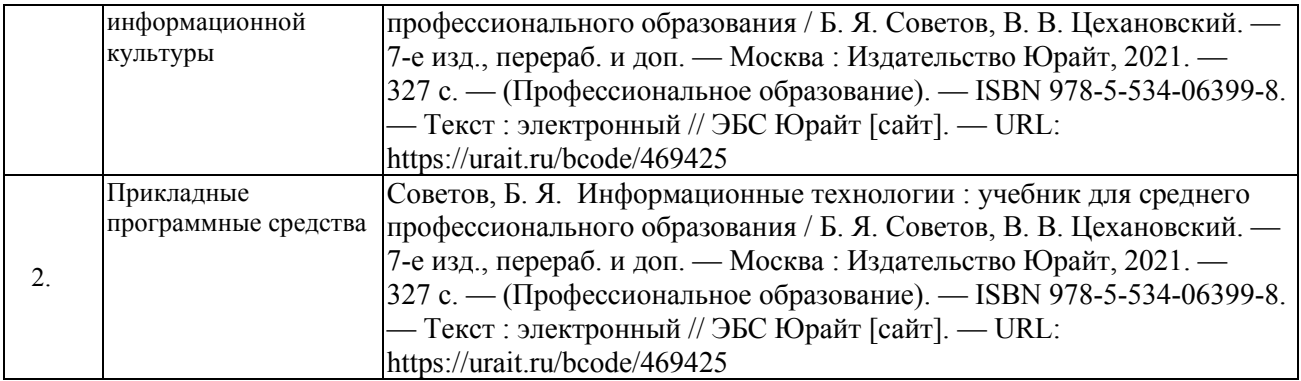

### **3. ОБРАЗОВАТЕЛЬНЫЕ ТЕХНОЛОГИИ**

### **3.1. Образовательные технологии при проведении лекций**

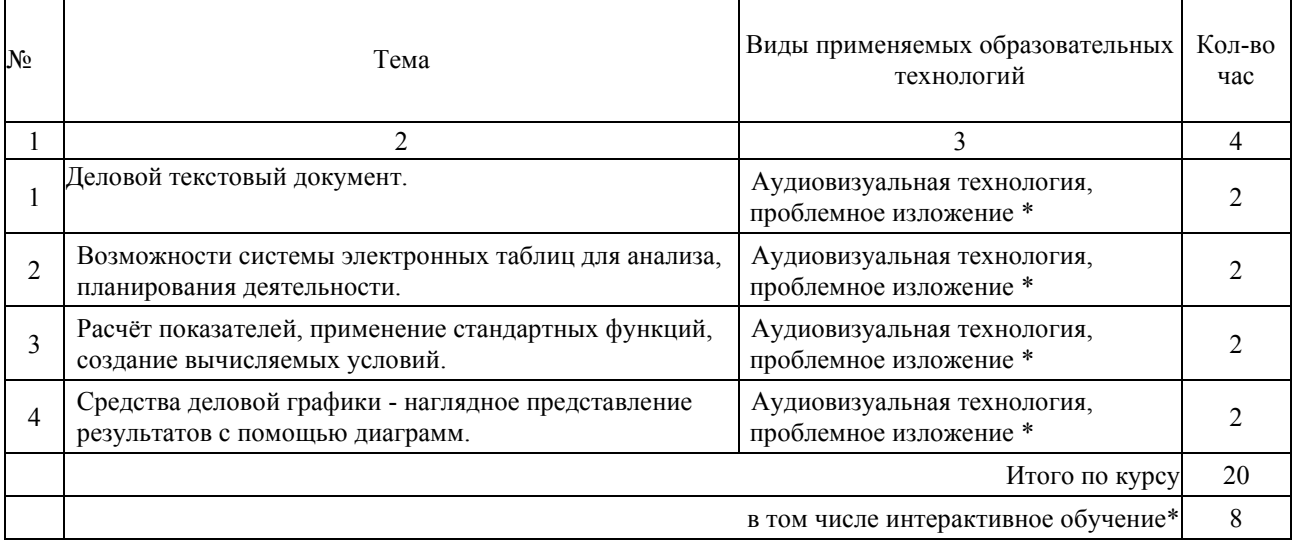

### **3.2.Образовательные технологии при проведении практических занятий (лабораторных работ)**

<span id="page-12-0"></span>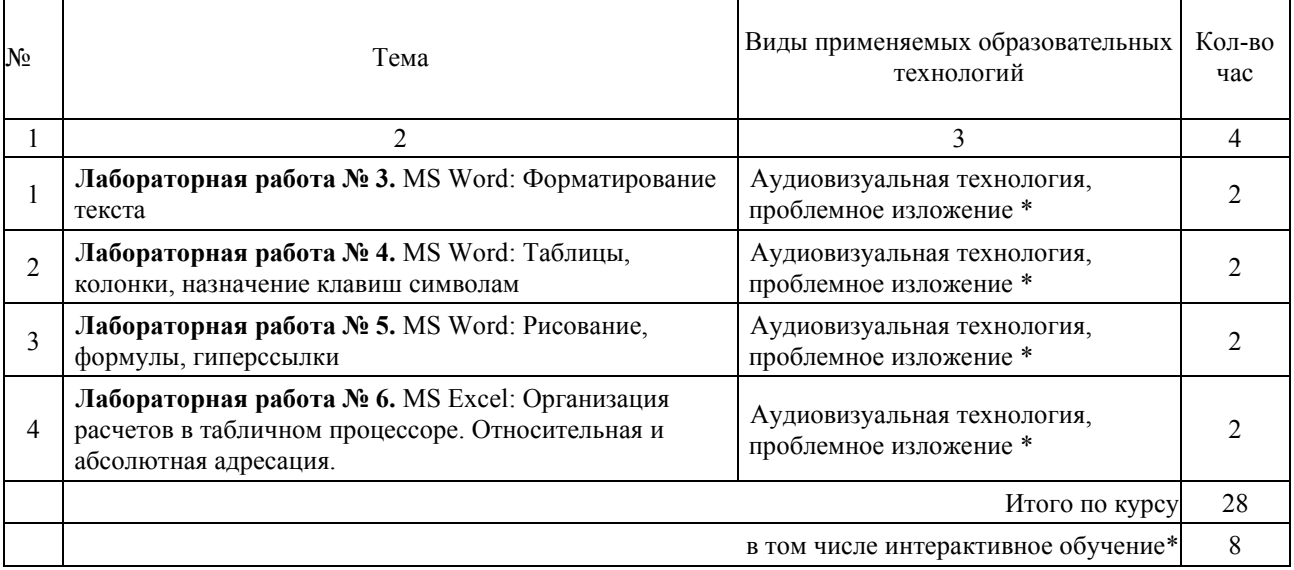

### **4. УСЛОВИЯ РЕАЛИЗАЦИИ ПРОГРАММЫ ДИСЦИПЛИНЫ**

### <span id="page-13-0"></span>**4.1. Материально-техническая база, необходимая для осуществления образовательного процесса по дисциплине**

<span id="page-13-1"></span>Реализация учебной дисциплины осуществляется в специально оборудованном кабинете *№ \_\_*.

Оборудование учебного кабинета:

- *Персональные компьютеры.*
- *Столы.*
- *Стулья.*
- *Доска.*
- *Сервер.*

### **4.2. Перечень необходимого программного обеспечения**

<span id="page-13-2"></span>Список программного обеспечения.

- Операционная система Microsoft Windows 10
- Пакет программ Microsoft Office Professional Plus
- 7-zip GNULesser General Public License (свободное программное обеспечение, не ограничено, бессрочно)
- Интернет браузер Google Chrome (бесплатное программное обеспечение, не ограничено, бессрочно)
- K-Lite Codec Pack универсальный набор кодеков (кодировщиковдекодировщиков) и утилит для просмотра и обработки аудио- и видеофайлов (бесплатное программное обеспечение, не ограничено, бессрочно)
- WinDjView программа для просмотра файлов в формате DJV и DjVu (свободное программное обеспечение, не ограничено, бессрочно)
- Foxit Reader прикладное программное обеспечение для просмотра электронных документов в стандарте PDF (бесплатное программное обеспечение, не ограничено, бессрочно)

### **5. ПЕРЕЧЕНЬ ОСНОВНОЙ И ДОПОЛНИТЕЛЬНОЙ УЧЕБНОЙ ЛИТЕРАТУРЫ, НЕОБХОДИМОЙ ДЛЯ ОСВОЕНИЯ ДИСЦИПЛИНЫ**

### **5.1. Основная литература**

1. Советов, Б. Я. Информационные технологии : учебник для среднего профессионального образования / Б. Я. Советов, В. В. Цехановский. — 7-е изд., перераб. и доп. — Москва : Издательство Юрайт, 2021. — 327 с. — (Профессиональное образование). — ISBN 978-5-534-06399-8. — Текст : электронный // ЭБС Юрайт [сайт]. — URL: https://urait.ru/bcode/469425

### **5.2. Дополнительная литература**

1. Гаврилов, М. В. Информатика и информационные технологии : учебник для среднего профессионального образования / М. В. Гаврилов, В. А. Климов. — 4 е изд., перераб. и доп. — Москва : Издательство Юрайт, 2021. — 383 с. — (Профессиональное образование). — ISBN 978-5-534-03051-8. — Текст : электронный // ЭБС Юрайт [сайт]. — URL: https://urait.ru/bcode/469424

### **5.3. Периодические издания:**

1.Информационно-управляющие системы. – URL:

<https://dlib.eastview.com/browse/publication/71235>

2.Информационные ресурсы России. - URL[:](https://dlib.eastview.com/browse/publication/114926)

<https://dlib.eastview.com/browse/publication/114926>

3.Прикладная информатика. - URL:

<https://dlib.eastview.com/browse/publication/66410>

4.Программные продукты и системы. - URL:

<https://dlib.eastview.com/browse/publication/64086>

5.Вестник Московского университета. Серия 15. Вычислительная математика и кибернетика. – URL:

<https://dlib.eastview.com/browse/publication/9166>

### **5.4. Перечень ресурсов информационно-телекоммуникационной сети «Интернет», необходимых для освоения дисциплины**

- <span id="page-14-0"></span>1. Министерство науки и высшего образования Российской Федерации : официальный сайт. – Москва. – URL: [https://minobrnauki.gov.ru](https://minobrnauki.gov.ru/)
- 2. Российское образование : федеральный портал : сайт. Москва, 2002. URL: [http://www.edu.ru](http://www.edu.ru/)
- 3. Единое окно доступа к образовательным ресурсам : информационная система : сайт. – Москва, 2005. – URL: [http://window.edu.ru](http://window.edu.ru/)
- 4. Единая коллекция цифровых образовательных ресурсов : федеральный портал : сайт. – Москва, 2006. – URL: [http://school-collection.edu.ru](http://school-collection.edu.ru/)
- 5. Федеральный центр информационно-образовательных ресурсов : каталог ресурсов : сайт. – Москва, 2021. – URL:<http://fcior.edu.ru/>
- 6. «УЧЕБА» : образовательный портал : сайт. Москва, 2000. URL: [http://www.ucheba.com](http://www.ucheba.com/)
- 7. Образование на русском : проект Государственного института русского языка им. А. С. Пушкина : сайт. – Москва, 2015. –URL: <https://pushkininstitute.ru/>
- 8. eLIBRARY.RU : научная электронная библиотека : сайт. –Москва, 2000. URL: [https://elibrary.ru](https://elibrary.ru/)
- 9. Национальная электронная библиотека (НЭБ) : сайт. Москва, 2021. URL: [http://rusneb.ru](http://rusneb.ru/)
- 10.КиберЛенинка : научная электронная библиотека : сайт. Москва, 2012. – URL: [http://cyberleninka.ru](http://cyberleninka.ru/)
- 11.«Грамота.ру» справочно-информационный портал : сайт. Москва, 2000. – URL: [http://gramota.ru](http://gramota.ru/)
- 12.Глоссарий.ru : служба тематических толковых словарей : сайт. Москва,  $2000. - \text{URL: } \frac{\text{http://glossary.ru}}{\text{http://glossary.ru}}$
- 13.«Academic.ru» : словари и энциклопедии : сайт. Москва, 2000. URL: [http://dic.academic.ru](http://dic.academic.ru/)
- 14.КонсультантПлюс : справочная правовая система : сайт. Москва, 1997. – URL: [http://сonsultant.ru](http://сonsultant.ru/) (доступ по локальной сети)
- **15.**Электронный фонд нормативно-технической и нормативно-правовой информации Консорциума «Кодекс» : сайт. – Санкт-Петербург. – URL: <https://docs.cntd.ru/>

### **6. МЕТОДИЧЕСКИЕ УКАЗАНИЯ ДЛЯ ОБУЧАЮЩИХСЯ ПО ОСВОЕНИЮ ДИСЦИПЛИНЫ**

<span id="page-16-0"></span>Учащиеся для полноценного освоения учебного курса «Информационные технологии в профессиональной деятельности» должны составлять конспекты как при прослушивании его теоретической (лекционной) части, так и при подготовке к практическим занятиям. Желательно, чтобы конспекты лекций и семинаров записывались в логической последовательности изучения курса и содержались в одной тетради. Это обеспечит более полную подготовку как к текущим учебным занятиям, так и сессионному контролю знаний.

Самостоятельная работа учащихся является важнейшей формой учебнопознавательного процесса. Цель заданий для самостоятельной работы – закрепить и расширить знания, умения, навыки, приобретенные в результате изучения дисциплины; овладеть умением использовать полученные знания в практической работе; получить первичные навыки профессиональной деятельности.

Началом организации любой самостоятельной работы должно быть привитие навыков и умений грамотной работы с учебной и научной литературой. Этот процесс, в первую очередь, связан с нахождением необходимой для успешного овладения учебным материалом литературой. Учащийся должен изучить список нормативно-правовых актов и экономической литературы, рекомендуемый по учебной дисциплине; уметь пользоваться фондами библиотек и справочно-библиографическими изданиями.

Задания для самостоятельной работы выполняются в письменном виде во внеаудиторное время. Работа должна носить творческий характер, при ее оценке преподаватель в первую очередь оценивает обоснованность и оригинальность выводов. В письменной работе по теме задания учащийся должен полно и всесторонне рассмотреть все аспекты темы, четко сформулировать и аргументировать свою позицию по исследуемым вопросам. Выбор конкретного задания для самостоятельной работы проводит преподаватель, ведущий практические занятия в соответствии с перечнем, указанным в планах практических занятий.

### **7. ОЦЕНОЧНЫЕ СРЕДСТВА ДЛЯ КОНТРОЛЯ УСПЕВАЕМОСТИ**

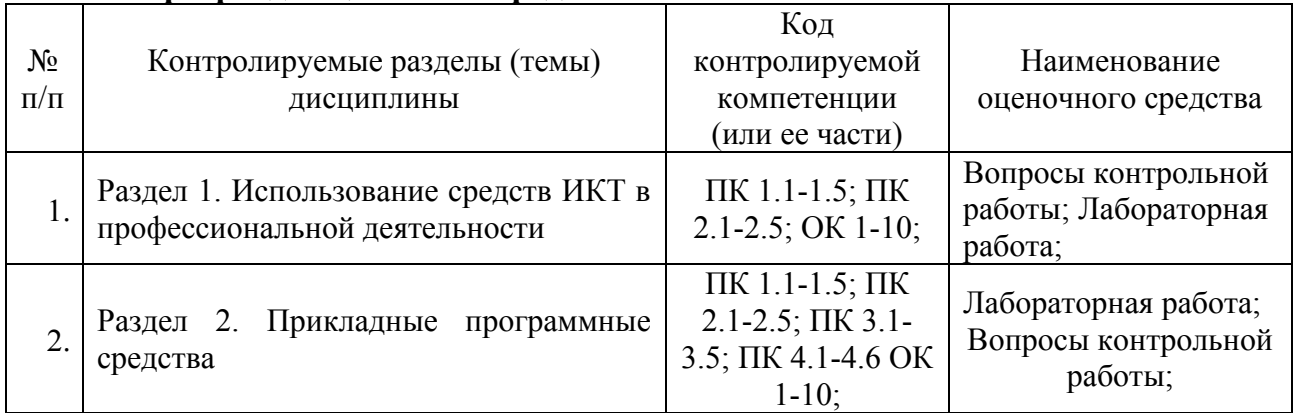

### <span id="page-17-0"></span>**7.1. Паспорт фонда оценочных средств**

### <span id="page-17-1"></span>**7.2. Критерии оценки знаний**

<span id="page-17-2"></span>Контроль и оценка результатов освоения учебной дисциплины осуществляется преподавателем в процессе проведения практических работ, тестирования, собеседования по результатам выполнения лабораторных работ, а также решения задач, составления рабочих таблиц и подготовки сообщений к уроку. Знания студентов на практических занятиях оцениваются отметками «отлично», «хорошо», «удовлетворительно» и «неудовлетворительно».

Оценка «отлично» выставляется, когда студент показывает глубокое всестороннее знание раздела дисциплины, обязательной и дополнительной литературы, аргументировано и логически стройно излагает материал, может применять знания для анализа конкретных ситуаций.

Оценка «хорошо» ставится при твердых знаниях раздела дисциплины, обязательной литературы, знакомстве с дополнительной литературой, аргументированном изложении материала, умении применить знания для анализа конкретных ситуаций.

Оценка «удовлетворительно» ставится, когда студент в основном знает раздел дисциплины, может практически применить свои знания.

Оценка «неудовлетворительно» ставится, когда студент не освоил основного содержания предмета и слабо знает изучаемый раздел дисциплины.

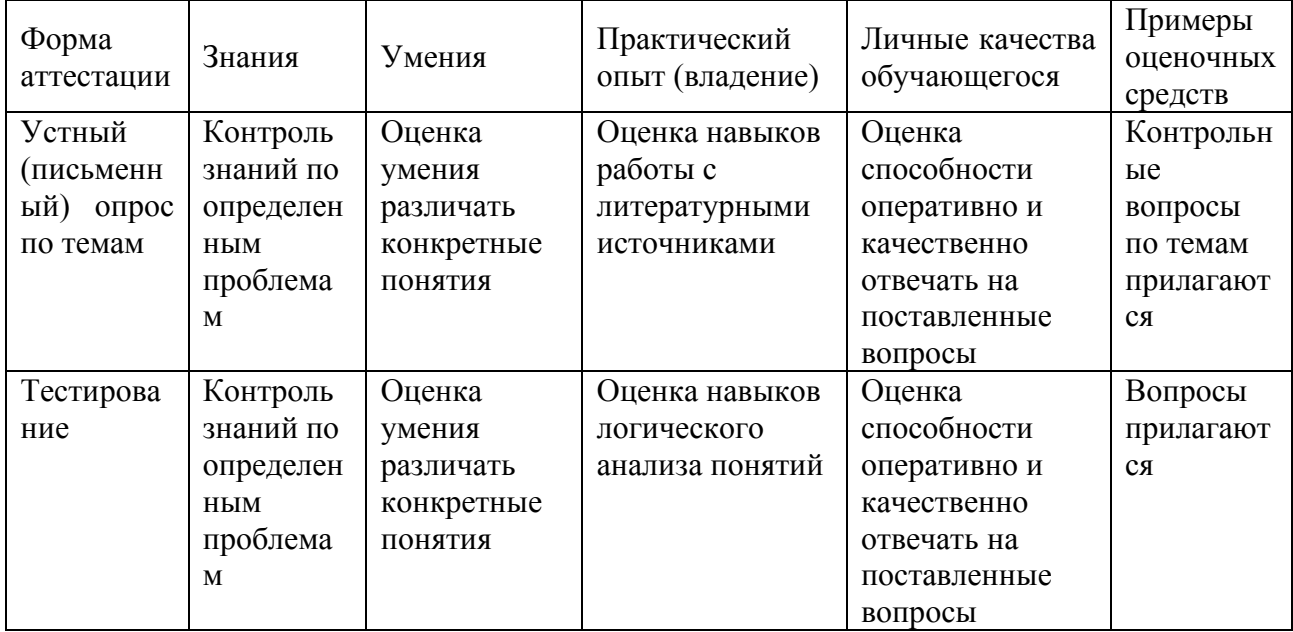

### **7.3. Оценочные средств для проведения текущей аттестации**

### Примерные тестовые задания:

1. База данных - это:

а) совокупность программ для хранения и обработки больших массивов информации

б) интерфейс, поддерживающий наполнение и манипулирование данными

в) определенная совокупность информации

г) специальным образом организованная и хранящаяся на внешнем носителе совокупность взаимосвязанных данных о некотором объекте

2. К какому типу данных относится значение выражения 0,7-32

а) логический

- б) целый
- в) числовой
- г) строковый
- 3. Что является верным для языка SQL?
- 1) SQL позволяет обновлять записи в базе данных
- 2) SQL это язык, являющийся стандартом ANSI

3) ни одно из утверждений не верно

4) все утверждения верны

5) SQL позволяет выполнять запросы к базе данных

6) SQL расшифровывается как язык структурированных запросов (Structured Query Language)

### Примерные вопросы для устного опроса (контрольных работ):

- 1. Дать определение термину «информация».
- 2. Перечислить виды программного обеспечения.
- 3. Что называется форматированием текста?

### <span id="page-18-0"></span>7.4. Оценочные средств для проведения промежуточной аттестации

Промежуточная аттестация

<span id="page-18-1"></span>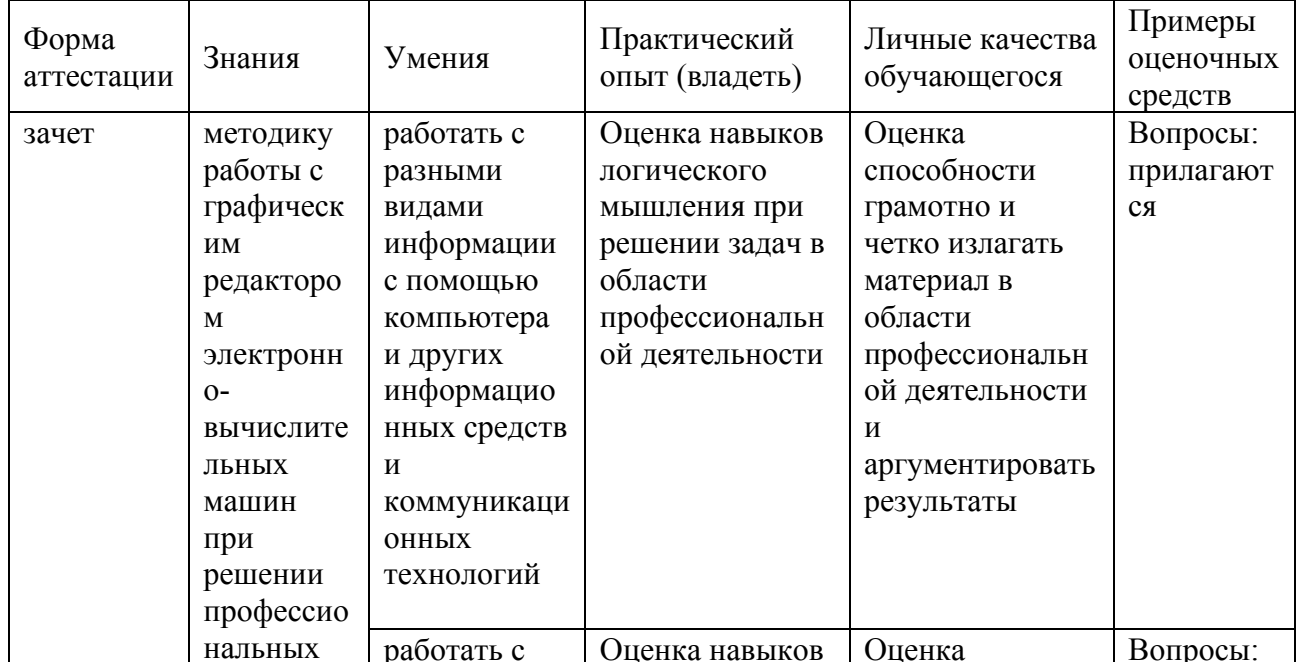

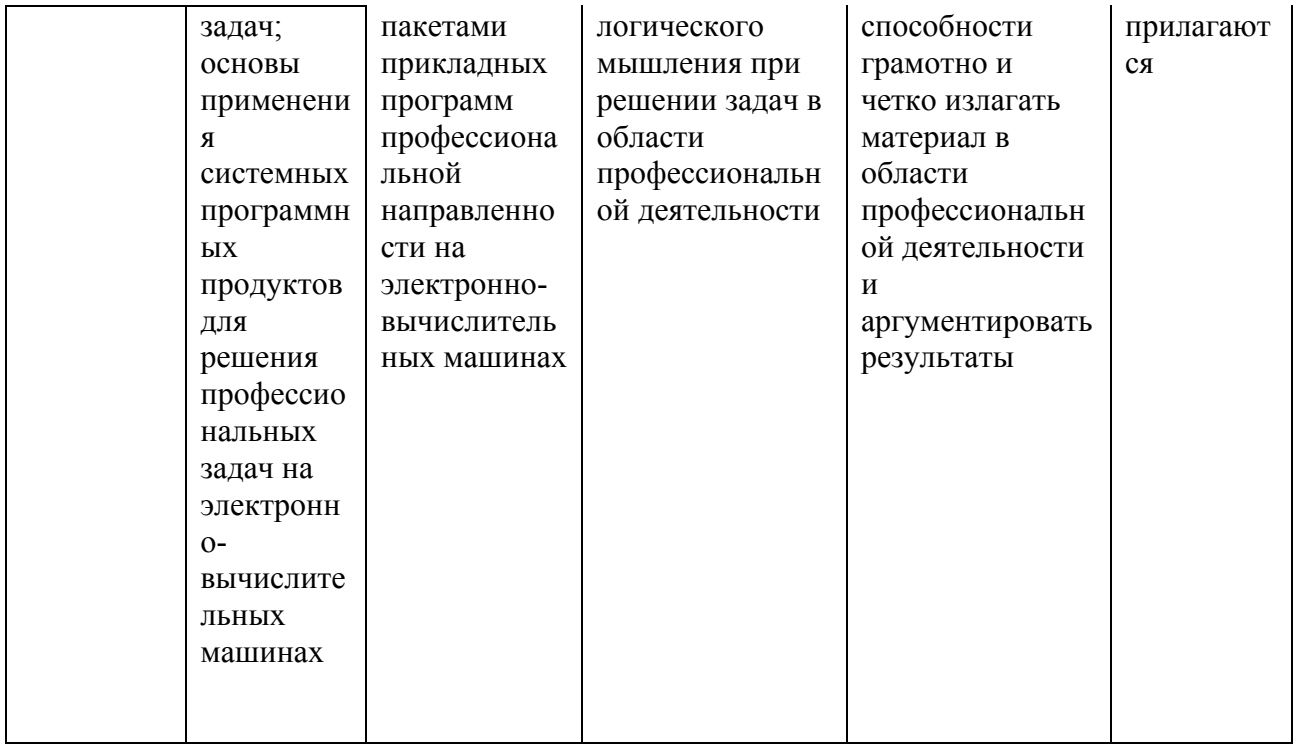

### 7.4.1. Примерные вопросы для проведения промежуточной аттестации (зачет)

- <span id="page-19-0"></span>1. Информатизация общества.
- 2. Информационная культура.
- 3. Информационные ресурсы.
- 4. Информационный продукт. Информационная услуга.
- 5. Рынок информационных продуктов и услуг (информационный рынок).
- 6. Появление и развитие информатики.
- 7. Структура информатики.
- 8. Информация и данные. Формы адекватности информации.
- 9. Меры информации.
- 10. Качество информации.
- 11. Система передачи информации.
- 12. Понятие информационной технологии.
- 13. Этапы развития информационных технологий.
- 14. Проблемы использования информационных технологий. Методология использования информационной технологии.
- 15. Информационная технология обработки данных.
- 16. Автоматизация офиса.
- 17. Информационная технология поддержки принятия решений.
- 18. Информационная технология экспертных систем.

### 7.4.2. Примерные экзаменационные задачи на экзамен/диф зачет

Не предусмотрено

### **8. ОБУЧЕНИЕ СТУДЕНТОВ-ИНВАЛИДОВ И СТУДЕНТОВ С ОГРАНИЧЕННЫМИ ВОЗМОЖНОСТЯМИ ЗДОРОВЬЯ**

Порядок обучения инвалидов и студентов с ограниченными возможностями определен «Положением КубГУ об обучении студентовинвалидов и студентов с ограниченными возможностями здоровья».

Для лиц с ограниченными возможностями здоровья предусмотрены образовательные технологии, учитывающие особенности и состояние здоровья таких лиц.

### **9. ДОПОЛНИТЕЛЬНОЕ ОБЕСПЕЧЕНИЕ ДИСЦИПЛИНЫ**

Не предусмотрено.

### Репензия

### на рабочую программу дисциплины ЕН.02 «Информационные технологии в профессиональной деятельности»

### 21.02.05 «Земельно-имущественные отношения»

Представленная для рецензирования рабочая программа дисциплины ЕН.02 «Информационные технологии в профессиональной деятельности» составлена в соответствии с целями и задачами, разработана на основе на основе требований федерального государственного образовательного стандарта специальности среднего профессионального образования 21.02.05 «Земельно-имущественные отношения», утвержденного приказом Минобрнауки РФ от 12.05.2014 № 486 (зарегистрирован в Минюсте России 27.06.2014 № 32885) и отвечает требованиям полготовки специалиста среднего звена.

Учебная дисциплина ЕН.02 «Информационные технологии в профессиональной деятельности» изучается студентами ИНСПО по специальности 21.02.05 «Земельно-имущественные отношения» на основе общего образования в математическом и общем естественном цикле на втором году обучения и закладывает основы для успешного освоения ФГОС 21.02.05 «Земельно-имущественные отношения».

Структура РПД «Информационные технологии в профессиональной деятельности», представленной на рецензию соответствует требованиям к разработке рабочих программ. Содержание программы систематизирует знания обучающихся о информатике, полученные обучающимися на уроках информатики в основной школе, а также формирует целостное представление о роли в жизни общества информационных технологий.

Рабочая программа предусматривает изучение и освоение знаний в области информационно-коммуникационных технологий  $($ *HKT* $)$  $\overline{R}$ современном обществе, понимание основ правовых аспектов использования компьютерных программ и работы в Интернете.

Представленная рабочая программа содержит все требуемые разделы: паспорт программы, структуру и содержание учебной дисциплины, условия реализации программы, контроль дисциплины и критерий оценки освоения учебной дисциплины, список рекомендуемой результатов литературы.

В рабочей программе четко сформулированы цели курса, тематический план для очной формы обучения, требования к знаниям и умениям. формируемые в процессе обучения данной дисциплины, а также содержание каждой темы.

B рецензируемой рабочей программе профессионально последовательно и грамотно изложены изучаемые темы и вопросы дисциплины. Приведен актуальный список используемой и рекомендованной для изучения литературы, которая позволит обучающимся в совершенстве владеть информационно-коммуникационных технологиями  $\overline{B}$ профессиональной деятельности.

В методическом разделе программы приводятся указания для внеаудиторной самостоятельной работы обучающихся.

Индивидуальные особенности РПД - детально разработанное содержание программы, направленное на развитие у студента способности ориентироваться в информационных технологиях.

Таким образом, рецензируемая рабочая программа соответствует требованиям федерального государственного образовательного стандарта специальности среднего профессионального образования 21.02.05 «Земельно-имущественные отношения» и может быть использована для методического обеспечения учебного процесса в рамках программы подготовки специалистов среднего звена основной профессиональной образовательной программы по специальности 21.02.05 «Земельноимущественные отношения».

Директор

**ККООСТ «САПСАН»** 

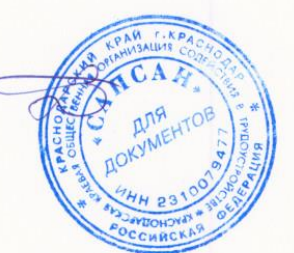

Ю.Н. Трубников

### Рецензия

### на рабочую программу дисциплины ЕН.02 «Информационные технологии в профессиональной деятельности» 21.02.05 «Земельно-имущественные отношения»

Представленная для рецензирования рабочая программа дисциплины ЕН.02 «Информационные технологии в профессиональной деятельности» составлена в соответствии с целями и задачами, разработана на основе на требований основе федерального государственного образовательного стандарта специальности среднего профессионального образования 21.02.05 «Земельно-имущественные отношения». утвержденного приказом Минобрнауки РФ от 12.05.2014 № 486 (зарегистрирован в Минюсте России 27.06.2014 № 32885) и отвечает требованиям подготовки специалиста среднего звена.

Учебная дисциплина ЕН.02 «Информационные технологии  $\overline{B}$ профессиональной деятельности» изучается студентами ИНСПО  $\Pi$ <sup>O</sup> специальности 21.02.05 «Земельно-имущественные отношения» на основе общего образования на втором году обучения и закрепляет основы освоения ФГОС 21.02.05 «Земельно-имущественные отношения» учебной дисциплины ЕН.02 «Информационные технологии в профессиональной деятельности».

Рабочая программа предусматривает изучение и освоение знаний в информационно-коммуникационных области технологий  $(IKT)$ современном обществе, понимание основ правовых аспектов использования компьютерных программ и работы в Интернете.

Представленная рабочая программа содержит все требуемые разделы: паспорт программы, структуру и содержание учебной дисциплины, условия реализации программы, контроль дисциплины и критерий оценки освоения учебной дисциплины, список рекомендуемой результатов литературы.

 $\overline{B}$ рецензируемой рабочей программе профессионально последовательно и грамотно изложены изучаемые темы и вопросы дисциплины EH.02 «Информационные технологии в профессиональной деятельности». Приведен актуальный список используемой  $\overline{M}$ рекомендованной для изучения литературы, которая позволит обучающимся в совершенстве владеть информационно-коммуникационных технологиями. Материально-техническое обеспечение дисциплины - пакеты прикладных программ компании Microsoft: Word, Excel, PowerPoint, Access, тематические презентации и т.п.

В методическом разделе программы приводятся указания для внеаудиторной самостоятельной работы обучающихся. Содержание дисциплины соответствует учебному плану специальности 21.02.05 «Земельно-имущественные отношения».

Таким образом, рецензируемая рабочая программа соответствует требованиям специалиста и в связи с этим она может быть рекомендована к

использованию в учебном процессе в ходе реализации образовательной программы среднего (полного) общего образования при подготовке менеджеров по специальности 21.02.05 «Земельно-имущественные отношения», поступающих на базе основного общего образования.

Кандидат педагогических наук, Доцент кафедры информационных технологий ФГБОУ ВО «Кубанский государственный университет»

Добровольская Н.Ю.

### Рецензия

на рабочую программу дисциплины ЕН.02 Информационные технологии в профессиональной деятельности 21.02.05 Земельно-имущественные отношения

Рецензируемая рабочая программа составлена в соответствии с ФГОС среднего общего образования, в соответствии с Рекомендациями по организации получения среднего общего образования в пределах освоения образовательных программ среднего профессионального образования на базе основного общего на основе требований федерального государственного образования образовательного стандарта специальности среднего профессионального образования 21.02.05 Земельно-имущественные отношения, утвержденного

приказом Минобрнауки РФ от 12 мая 2014 г. № 486 (зарегистрирован в Минюсте России 27 июня 2014 г. № 32885).

Рабочая программа содержит: паспорт программы, структуру и содержание учебной дисциплины, условия реализации программы, контроль дисциплины и критерий оценки результатов освоения учебной дисциплины. Программа содержит тематический план для очной формы обучения, требования к знаниям и умениям, формируемые в процессе обучения данной дисциплины, а также содержание каждой темы.

Рабочей программой предусмотрено приобретение знаний в области информационно-коммуникационных технологий (ИКТ). Рабочей программой предусмотрено выполнение самостоятельной работы по определенным темам.

- применение на практике средств защиты информации от вредоносных
- владение компьютерными средствами представления и анализа данных;

компьютере;

- владение способами представления, хранения и обработки данных на

профилю подготовки;

соответствует содержанию практической части, а также практические умения: - владение навыками алгоритмического мышления и понимание методов формального описания алгоритмов, владение знанием основных алгоритмических конструкций, умение анализировать алгоритмы; - использование готовых прикладных компьютерных программ по

В рабочей программе отражена тематика практических работ, которая

программ, соблюдение правил личной безопасности и этики в работе с информацией и средствами коммуникаций в Интернете. В программе приведены формы текущего контроля успеваемости: презентации, устные опросы, практические работы. Автор отмечает обязательное применение компьютерных лабораторных практикумов. Программа содержит вопросы для самостоятельной работы и самоконтроля студентов.

В списке литературы используется наименований учебных пособий за последние пять лет издания, в том числе лабораторные практикумы по изучаемой дисциплине. Материально-техническое обеспечение дисциплины -

пакеты прикладных программ компании Microsoft: Word, Excel, PowerPoint, Access, тематические презентации и т.п. Реализация данной программы обеспечивает соответствующую подготовку специалистов по организации обслуживания в общественном питании в области информатики. Содержание дисциплины соответствует учебному плану специальности Рабочая программа (РПД) рекомендуется для внедрения в учебный процесс.

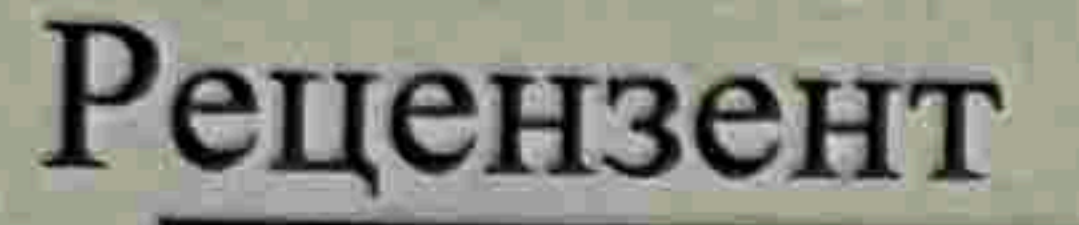

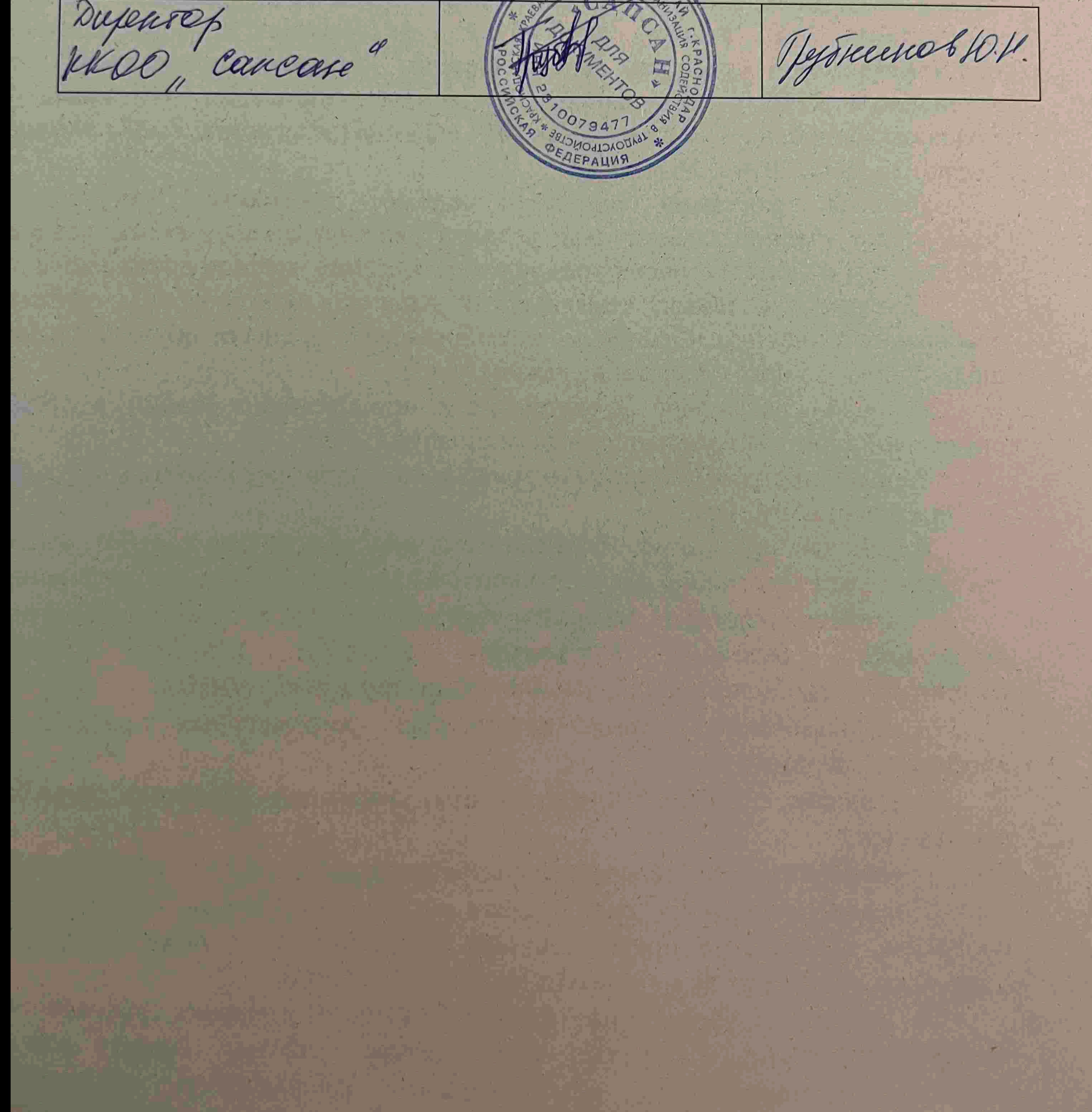

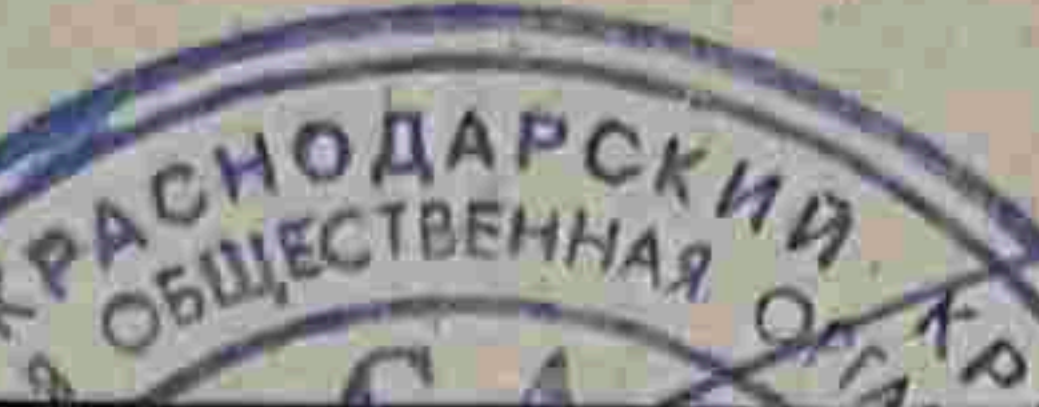

### Рецензия

### на рабочую программу дисциплины ЕН.02 Информационные технологии в профессиональной деятельности 21.02.05 Земельно-имущественные отношения

Представленная для рецензирования рабочая программа дисциплины ЕН.02 Информационные технологии в профессиональной деятельности составлена в соответствии с целями и задачами, разработана на основе на основе требований федерального государственного образовательного стандарта специальности среднего профессионального образования 21.02.05 Земельноимущественные отношения, утвержденного приказом Минобрнауки РФ от 12 мая 2014 г. № 486 (зарегистрирован в Минюсте России 27 июня 2014 г. № 32885)

и отвечает требованиям подготовки специалиста среднего звена.

Учебная дисциплина ЕН.02 Информационные технологии  $\overline{B}$ профессиональной деятельности изучается студентами ИНСПО по специальности «Организация обслуживания в общественном питании» на основе общего образования на четвертом году обучения и закрепляет основы освоения ФГОС 21.02.05 Земельно-имущественные отношения учебной дисциплины Информатика.

Содержание программы систематизирует знания обучающихся об информационно-коммуникационных технологий, полученные обучающимися на уроках информатики, а также формирует целостное представление о роли в жизни общества информационных технологий.

Рабочая программа предусматривает изучение и освоение знаний в области информационно-коммуникационных технологий (ИКТ) в современном

обществе, понимание основ правовых аспектов использования компьютерных программ и работы в Интернете. Представленная рабочая программа содержит все требуемые разделы: паспорт программы, структуру и содержание учебной дисциплины, условия реализации программы, контроль дисциплины и критерий оценки результатов освоения учебной дисциплины, список рекомендуемой литературы. В рабочей программе четко сформулированы цели курса, тематический план для очной формы обучения, требования к знаниям и умениям, формируемые в процессе обучения данной дисциплины, а также содержание каждой темы. В рецензируемой рабочей программе профессионально последовательно и

изложены изучаемые темы и вопросы дисциплины ЕН.02 грамотно Информационные технологии в профессиональной деятельности. Приведен актуальный список используемой и рекомендованной для изучения литературы, которая позволит обучающимся в совершенстве владеть информационнокоммуникационных технологиями. Материально-техническое обеспечение дисциплины - пакеты прикладных программ компании Microsoft: Word, Excel, PowerPoint, Access, тематические презентации и т.п. методическом разделе программы приводятся указания  $\bf B$ ДЛЯ внеаудиторной самостоятельной работы обучающихся. В программе приведены формы текущего контроля успеваемости: презентации, устные опросы, практические работы. Автор отмечает

обязательное применение компьютерных лабораторных практикумов. При составлении программы учтены требования, предъявляемые к специалистам по организации обслуживания в общественном питании со среднем профессиональным образованием. Содержание дисциплины соответствует учебному плану специальности «Организация обслуживания в общественном питании».

Таким образом, рецензируемая рабочая программа соответствует требованиям специалиста и в связи с этим она может быть рекомендована к использованию в учебном процессе в ходе реализации образовательной программы среднего (полного) общего образования при подготовке менеджеров по специальности 21.02.05 Земельно-имущественные отношения, поступающих на базе основного общего образования.

Jægeger U.D.

Рецензент

modarder"

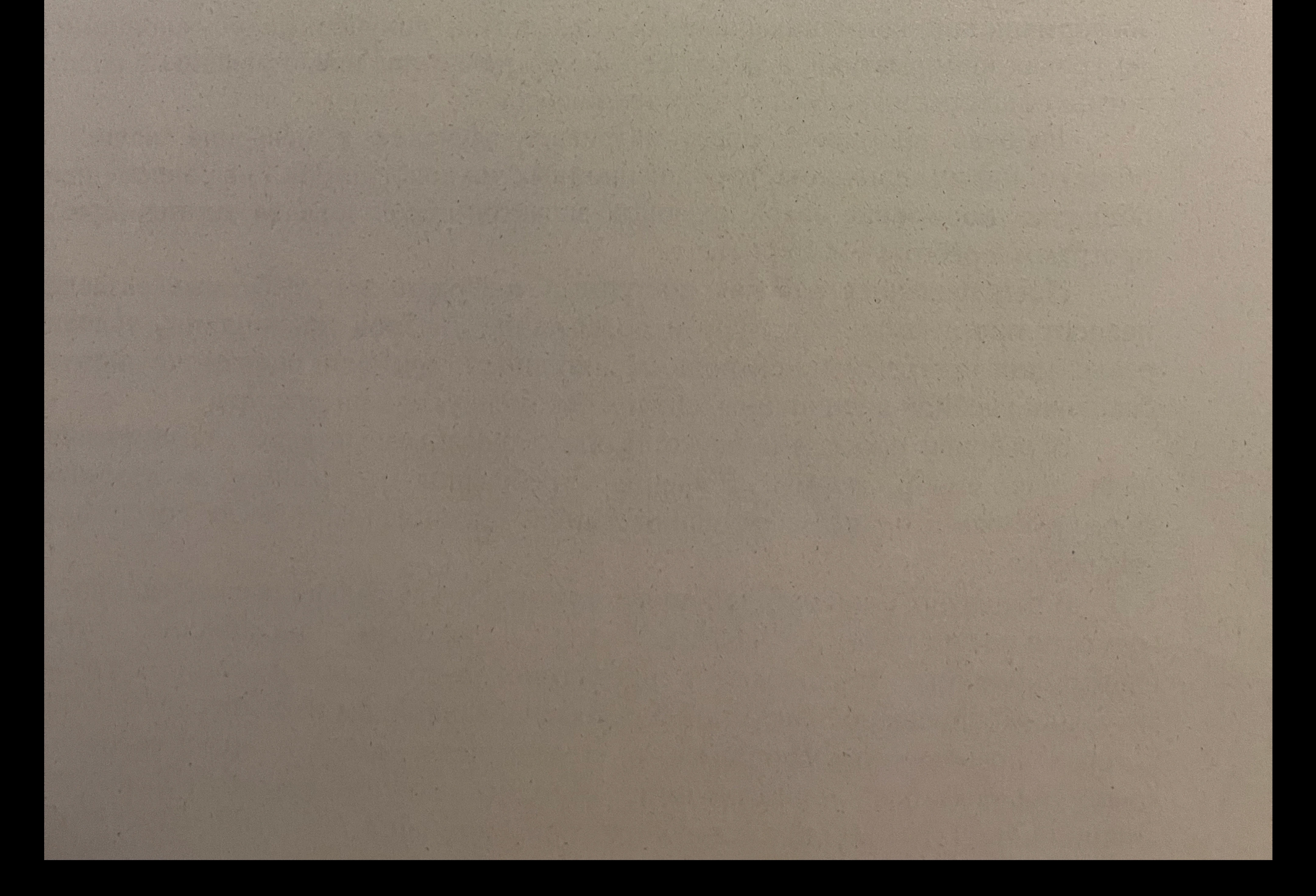